#### Real-time Operating Systems and Systems Programming

**Security** 

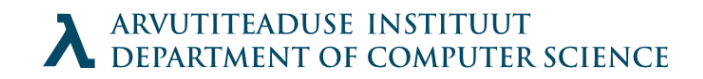

# **Security Topics**

- · General issues
- Specific issues
- C specific issues

### **But First!**

• http://www.youtube.com/watch?feature =player embedded&v=p5T81yHkHtI

#### Sources

- http://www.dwheeler.com/secureprograms/
- http://www.ibm.com/developerworks/libra ry/s-buffer-defend.html
- https://www.securecoding.cert.org/conflue nce/display/seccode/CERT+C+Coding+St andard

## Posssible problems

- Disruption of work
- Data integrity
- Privilege escalation
- Data leakage

(CIA triad: confidentiality, integrity, availability)

# **What Causes Security Issues?**

- $\cdot$  Lack of skills
- Insecure tools (C language)
- Multi-user and parallel processes are difficult to predict and think about
- Lazyness
- Time/Money
- There is lack of good programmers
- User is not interested  $\overline{\phantom{a}}$

### Paranoia

- Being paranoid is the foundation of security
- Think like an attacker bodyguard analogy
- Presume that the attacker has the ability to exploit any weaknesses
- The defender must always be defensive, the attacker only needs one successful attack

First World War counter analogy here

Te olete C loengus 11:41:39

## Guard your inputs

· Input is a lie!

### Command line

- Execve() lets the attacker add \0 chars where not expected
- · Setuid/setgid problems

## Environment variables

- You have full control over environment
- IFS variable (telling what character separates the commands in a shell)
- When you use system() function, causes problems
- Solution: purify the environment; use only what needed
- (setuid/setgid problems)
- User gets to include random .so files using LD PRELOAD (and change it in ~/.environment variable)

### Filenames

- Sneaky . .. and / possibilities
- Buffer overrun with PATH MAX problems
- $\cdot$  ../\*/../\*/../\*/../\* denial of service when using glob() function

#### Passwords

- Problem: how to ask password so that it does not reach the screen of the user.
- "Solution":

```
#include <unistd.h>
char * = qetpasswd(char * prompt)
```
- Connects to "real" terminal /dev/tty , if cannot, tries stdin ja stderr . Blocks INTR, QUIT and SUSP commands in terminal.
- Terminal is flushed before and after password is typed

# What does getpass() do?

- $\cdot$  Prints the prompt
- Goes into noncanonical mode, turns off echo, restores the terminal state after function
- Due to lack of thread-safety, and exclusion from POSIX standard, general recommendation not to use it. Write yourself (or find a working solution).
- For important applications the good practice is to encrypt/hash the password upon recieval and overwrite the original buffer.

# Encryption: crypt()

 Encrypts using DES (broken) or MD5 (broken ); Blowfish or SHA-256 / SHA-512:

char \* crypt(constchar\* key, const char\* salt);

- Belief that hash, once calculated cannot be reversed in a reasonable time.
- salt: if two letters, chooses DES, if MD5, start the string as  $$1$ + 8$  chars, which end in \$ or \0
- For Blowfish etc see manpage; you change the id

### Salt

- Salting prevents dictionary attacks using rainbow tables.
- $\cdot$  Output being salt  $+$  \$ (when missing) + hash
- Salt should be a random string when the password is stored
- For checking the password, provide the previous output of crypt() as the salt, and compare salt to crypt() result. (As \$ ends salt, you can provide the whole result for salt argument)

## Storage of passwords

- Hash is problematic; MD5 has over 9000 million tries per second
- You can calculate the hash repetitively on existing hashes: try it 100 times to send attacker away
- The attacker using a GPU will be thwarted
- Don't invent stuff, use the bcrypt library

### **Stack smashing**

• Canary

- Ubuntus uses by default, others not

• Address space randomization (ASLR)

## Standard library problems

• Mostly the lack of input length checks

## Malloc

- Double free() really problematic
- You can control the behaviour by setting MALLOC CHECK 2 environment variable
- After the release, use a macro to set the pointer to NULL

Te olete C loengus  $11:41:39$ 

### Non-negative values

• Use an unsigned type

# **Compilation suggestion**

• gcc - Wall - Wpointer-arith - Wstrictprototypes - O2

Te olete C loengus 11:41:39

#### Be paranoid!